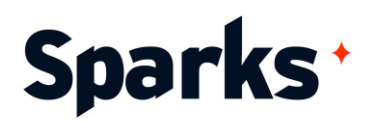

# Programme de formation **Figma Initiation : découverte du maquettage et du prototypage**

Plongez dans l'univers captivant de la conception d'interfaces avec notre formation Figma Initiation. Pensée pour vous faire découvrir les fondamentaux du design d'expérience utilisateur (UX) et du maquettage, cette formation vous permettra de maîtriser l'outil de design Figma. Durant le premier jour de formation, nous vous initierons aux principes de l'UX Design, des outils de maquettage et de l'utilisation de Figma. Vous serez alors à même de concevoir et maquetter vos propres composants pour créer des écrans statiques et dynamiques. Le deuxième jour de la formation s'ouvre sur l'apprentissage de la conception responsive et vous familiarise avec le concept de bibliothèques de composants réutilisables, essentielles pour un design efficace. L'après-midi, le cours bascule vers la réalisation de prototypes interactifs, les scénarios d'usage, le storyboarding UX ainsi que la collaboration entre utilisateurs Figma. Grâce à nos ateliers pratiques, vous serez à même de transformer vos idées en maquettes fonctionnelles, puis en prototypes interactifs.

**Prérequis**

Aucun.

**Durée** 2 jours

**Public**

Chefs-de-projet, webdesigners, designers, product-owners, developpeurs

## **Moyens et méthodes pédagogiques**

- La formation alterne entre présentations des concepts théoriques et mises en application à travers d'ateliers et exercices pratiques.
- Les participants bénéficient des retours d'expérience terrains du formateur ou de la formatrice
- Un support de cours numérique est fourni aux stagiaires

### **Modalités d'évaluation**

- En amont de la session de formation, un questionnaire d'auto-positionnement est remis aux participants, afin qu'ils situent leurs connaissances et compétences déjà acquises par rapport au thème de la formation.
- En cours de formation, l'évaluation se fait sous forme d'ateliers, exercices et travaux pratiques de validation, de retour d'observation et/ou de partage d'expérience.
- En fin de session, le formateur évalue les compétences et connaissances acquises par les apprenants grâce à un questionnaire reprenant les mêmes éléments que l'autopositionnement, permettant ainsi une analyse détaillée de leur progression.

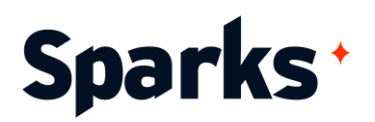

## **Programme de formation**

#### **Introduction à la formation Figma Initiation**

Introduction à l'UX Design et au rôle du maquettage dans une démarche de conception centrée utilisateur Présentation des outils de maquettage et de **Figma** Les pages et les layers Les principaux outils de dessin Les formes, contours et effets Le texte et la typographie Notion de composant et d'instance Exemple d'atelier pratique : création d'un composant pour le maquettage d'un bouton textuel

#### **Maquetter un écran statique avec Figma**

Du zoning vers la maquette haute fidélité Conduite d'un atelier de maquettage Maquettage papier Exemple de cas pratique : réalisation d'une maquette papier pour un produit tactile Architecture de l'information : réaliser un zoning sur Figma Les groupes, les frames et les sections Notion de styles typographiques Styles de couleurs Les images et l'iconographie Notion de plugin Exemple de cas pratique : réalisation d'une maquette Figma statique pour un produit tactile

#### **Vers une maquette responsive**

Le responsive design c'est quoi ? Placement absolu et contraintes par rapport au container Utilisation des autolayout Qu'est-ce qu'un composant responsive ? Créer une bibliothèque de composants réutilisables Notion d'UI Kit et de design system Exemple de cas pratique : maquettage d'un écran responsive basé sur une bibliothèque de composant

#### **Vers un prototype interactif**

Notion de scénario d'usage Le storyboard UX

96 Boulevard Vivier Merle +33 (0)4 78 22 10 38 F-69423 LYON Cedex 03 [demande@sparks-formation.com](mailto:demande@sparks-formation.com) **[www.sparks-formation.com](http://www.sparks-formation.com/)**

Notion de userFow et de prototype dans Figma Animations et transition entre écrans avec Figma

Exportation et partage d'un prototype Collaboration et co-conception avec les utilisateurs

Exemple de cas pratique : réalisation et partage d'un prototype d'un scénario d'usage